### HEARST media services

#### DeadlinesCreative Specs for Banner Ads If the advertiser would like to have us create the Size: Leaderboard: 728 x 90 pixels and the Information: ad, fulfilment of any online creative request allow Billboard: 300 x 250 pixels 3 business days and 2 for any revisions. Skyscraper: 160 x 600 pixels Tile Ad: 135 x 170 pixels (static) If the advertiser supplies their own creative with Half Banner: 234 x 60 pixels the correct specs, please allow at least one business day to be processed with the order. Any other questions please contact: File Types: swf, gif or jpg creative@connecticutmediagroup.com File Size  $SWF = under 40kb$  Requirements:  $Gif = under 30kb$  $Jpeg = under 30kb$ Ad Length: NO longer than 15 seconds Ad Design: Must have border **Connecticut Post The News-Times Greenwich Time The ADVOCATE** ClickTag instructions refer to page 3. **NEWSPAPERS**

# HEARST media services

### Creative Specs for Rich Media Ads

Design

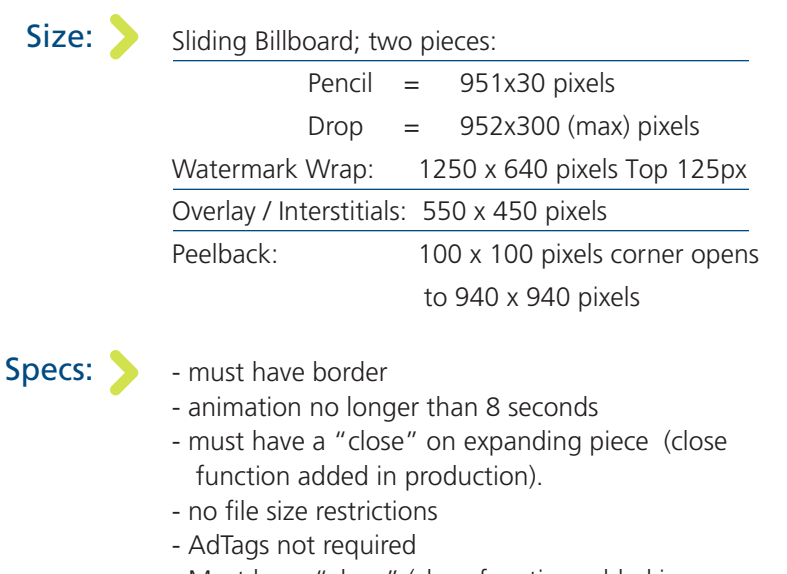

- Must have "close" (close function added in production).
- ActionScript 3 or higher required for SWF (only overlay / Interstitials).

### Deadlines

Information:

If the advertiser would like to have us create the ad, fulfilment of any online creative request allow 3 business days and 2 for any revisions.

If the advertiser supplies their own creative with the above specs, please allow at least one business day to be processed with the order.

Any other questions please contact: creative@connecticutmediagroup.com

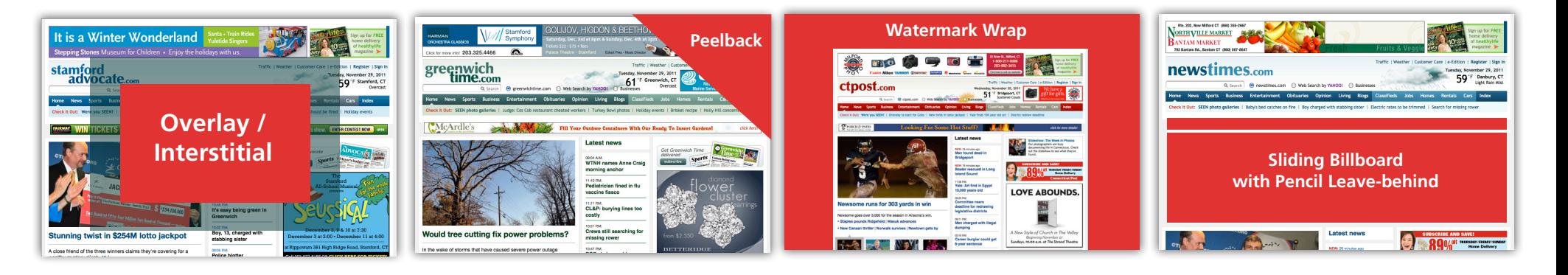

## $H E A B S T *media*$  services

ClickTag Instructions

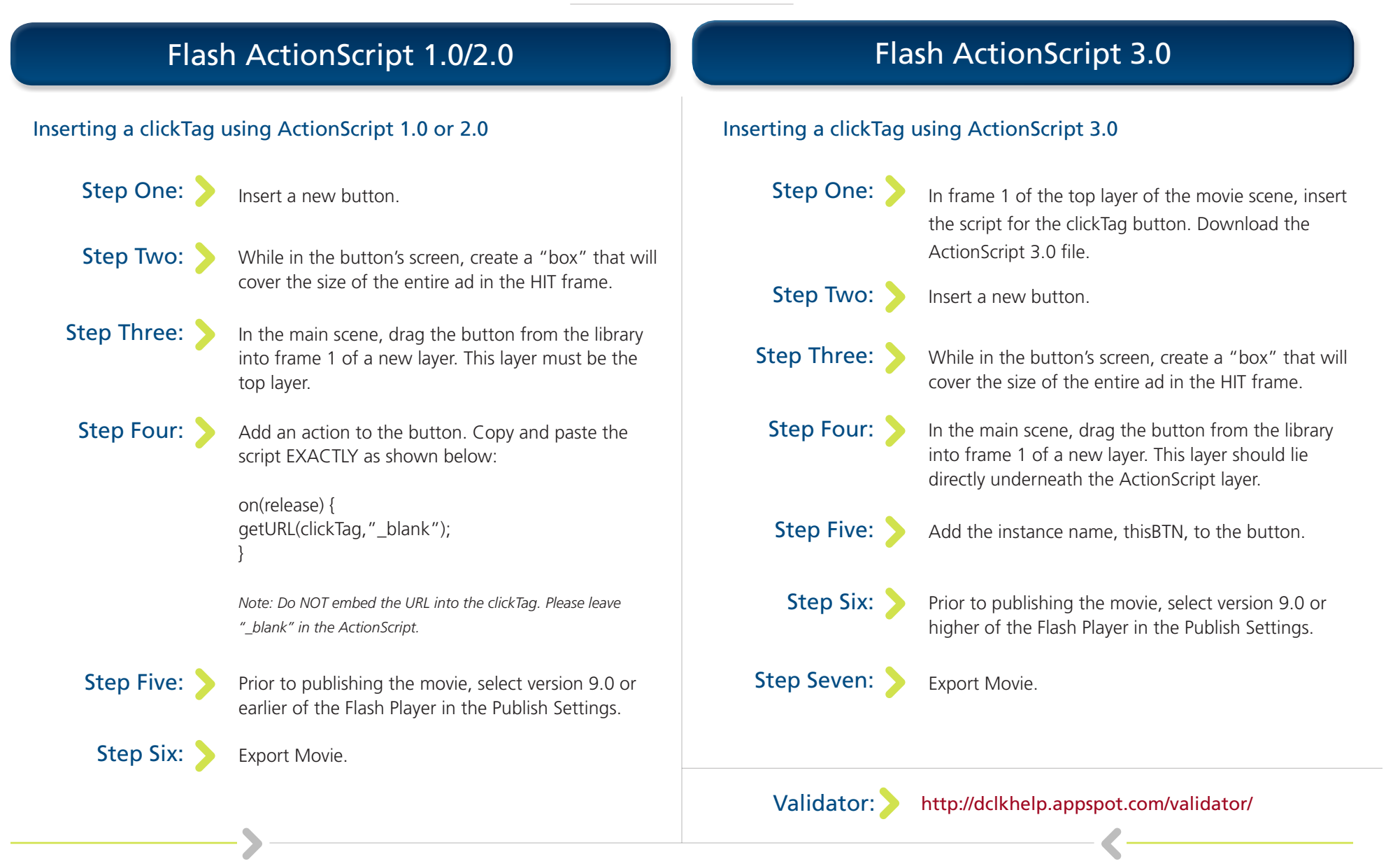